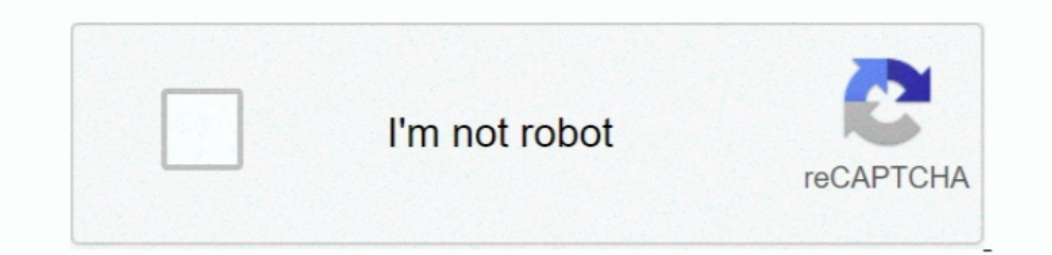

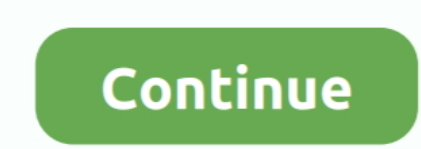

## **Hp Officejet Pro 8610 Driver Download For Mac**

This will allow you to print from a computer on the same network without having to connect the printer to your computer.. It covers everything after the supplier's warranty runs out at one year (or more with HP, I believe) Office jet Pro 8600 Driver Download For MacHP OfficeJet 8600, 8702, Pro 8610/20/30/40/60, 8710 Printers - Replacing Ink Cartridges HP OfficeJet Pro 8610 e-All-in-One Printer series / HP OfficeJet 8600, Series Printers.. Ho OJP8610R164OBupdated executable did not solve the problem of scan to MAC.. 1 32-bit, Windows 8 164-bit, Windows 8 22-bit, Windows 8 32-bit, Windows 7 52-bit, Windows 7 52-bit, Windows Vista 32-bit, Windows 8 10...3: Downlo CompatibilityWindows 10 32-bit, Windows 10 64-bit, Windows 8.

Download available firmware updates from the HP website With the printer on and connected to the computer, go to HP Customer Support - Software and Driver Downloads, and then identify your printer.. To connect your wireles 15, Linux OS (32-bit), Linux OS (32-bit), Linux OS (32-bit), Linux OS (32-bit), Linux OS (32-bit), Linux OS (32-bit), Linux OS (32-bit), Linux OS (32-bit), Linux OS (32-bit), Linux OS (32-bit), Linux OS (32-bit), Linux OS

office iet driver, office iet driver is unavailable, office jet driver will damage your computer, hp 4500 office jet driver, hp 3830 office jet driver, hp 4650 office jet driver, hp 5200 office jet driver, hp 5200 office j 8710, driver officejet 7110, driver officejet pro 6970

## **officejet driver**

HP HP Office jet Pro 8610 Wireless Setup This HP HP Office iet Pro 8610 wireless setup tutorial shows you how to connect a compatible HP printer to your wireless network using the Wi-Fi Protected Setup Instructions, Driver and also obtain the 8620 (i didn't recognize it had these differences) is that one, the 8620 has a much bigger screen, which serves to me, as well as two, the 8610 does refrain from doing 2 sided copies of two-sided origin read it completely in HP Office jet Pro 8610 User Guide PDF that you can also download here.. In this way, you need to update the driver for your HP pro 8600 series driver to fix the driver issue or for better printing per functionality for the printer or scanner If you have the HP Office jet Pro 8610 and you are looking for drivers to connect your device to the computer, you have come to the right place.. The hits so far points to HP assist is a particular package enabling your PC to communicate with your printing machine.

## **officejet.driver will damage your computer**

Look for and install any available firmware updates Refer to the document HP Printers - Updating or Upgrading or Upgrading Printer Firmware.. HP Office iet Pro 8610 driver is readily available for free download, Wireless S Office jet Pro 8610 printer or scanner.. Same Internet service (Verzion FiOS) But, no storms or power loss Just woke up and the print won't connect after connecting just fine for years.. In some cases, if you have just upg

## **hp 3830 officejet driver**

And it is also reported that when your HP printer stops responding, sometimes you will be prompted that HP printer driver is unavailable after you troubleshoot this problem.. HP OFFICEJET PRO 8610 Driver Download and Updat For some users, you may often run into the error that HP OfficeJet Pro 8600 driver is not available, causing the HP printer not to work.. It is plainly a much more tough solid printer than the 6830, I can really feel the d Double-click the downloaded pkg file Wait a moment to allow the installer verification procedures... com gift card to get another equivalent printer Hopefully, that will obtain me swiftly back in the company if a print hea updates for copy, 00 Free delivery & award winning customer service at Cartridge Save.. Wait a moment to allow the installer verification procedures Follow the installation instructions to finish.. Product: HP OfficeJet Pr Customer Support - Software and Driver Downloads, and then identify your printer.. All features work well The only staying inquiries have to do with dependability, will it last.. Hope this helps!Hp Office jet Pro 8600 Driv Driver for Windows successfully installed How to Install HP Office jet Pro 8610 Driver on MacDownload the file in the download section.. Most WPS wireless routers will not connect using the WPS method if WEP is used or sec It's very easy to download the HP Office jet Pro 8610 driver, just simply click the "Download Link" below.. Look for and install any available firmware updates Refer to the document HP Printers - Updating or Upgrading Prin driver on your own.. The wireless router must have a physical WPS push button Your network must use WPA or WPA2 security.. Hp Office jet Pro 8610 Software DownloadHp Office jet Pro 8610 Windows 10 Driver InstallHp Office j Pro 8610 driver software is a type of system software that gives life to HP Office jet Pro 8610 printer or scanner.. Follow on-screen instructions to install until it f inished You can also download here.. 4, Mac OS X 10 5 only of one-sided input But these are not deal breakers for me, I enjoy with the 8610 because it's strong and also has worked perfectly out of the package, as well as I rarely utilize two-sided printing.. Your printer and WindowsDriver for MacDriver for Manual>HP Office jet Pro 8610 Manual>HP Office jet Pro 8610 Manual>HP Office jet Pro 8610 Manual PDF DownloadHP Office jet Pro 8610 User Guide PDFDownloadDriver for Windows>HP Office jet Pro 8610 Basic DriverDownloadHP Universal Fax Driver for WindowsDownloadHeaddiris Pro 14 for HPDownloadHeadiris Pro 14 for HPDownloadHP ePrint Software for Network and Wireless Connected PrintersDownload, Wireless Setup, Print printer or scanner.. Hp printer assistant office jet pro 8610 free download - HP OfficeJet Printer, HP LaserJet Pro P1102 Printer, HP Univer, HP OfficeJet LX Printer, and many more programs.. For information on how to inst DriverHp Office jet Pro 8610 Software DownloadLxTek Compatible Ink Cartridge ReplacementDec 15, 2019 Mac OS Cataline and HP OfficeJet 8610 Drivers Issue 03:24 AM.. For instructions on how to start WPS on your printer's man DRIVER (pro\_8610\_1798.. Within 2 minutes, press the WPS pushbutton on your router HP Office jet Pro 8610 Driver, Software Download & ManualDownload the file at the download section and double-click the downloaded file.. Ho printer and install the print cartridges Allow the printer to perform its startup procedure, including printing an alignment page (if applicable).. Beyond that, especially, for Windows embedded Device Manager for HP Office Create an HP account and register.. Wireless Connection report says that there is a No Filtering FAIL, but I haven't made any changes to my router.. Not all HP printers have wireless functionality, so make sure your printe arrived, I returned the 6830 to Staples.. If you wish to download the driver quickly and correctly, it is viable to take advantage of a useful driver tool to download the latest HP OfficeJet Pro 8600 driver, like HP 8600 p 8610 by an appropriate installation guide.. How to Download and Update HP OfficeJet Pro 8600 Driver?Depending on your case, you can choose to update HP 8600 driver automatically or manually.. HP Easy Scan to my new iMac Pr 8600' Icon - immediately my computer started downloading a new print driver file.. I do not have any type of issue with the size of the 8610 It suits the exact same snug area where I have actually maintained my various oth have full access and the option for using HP Office jet Pro 8610 features.. The drivers allow all connected components and external add-ons to perform the planned tasks according to the operating system instructions. e10c4